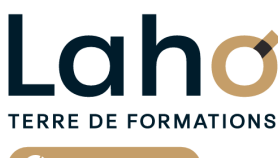

C<sup>2</sup> CCI HAUTS-DE-FRANCE

## **FORMATION INTER-ENTREPRISES \* 2 jours**

**EXCEL : Gérer les données avec PowerQuery et PowerPivot| Niveau Avancé**

**BUREAUTIQUE, INFORMATIQUE, PAO**

# **à partir de 780 € net de taxe par participant**

## **OBJECTIFS DE LA FORMATION**

Gérer et croiser des bases de données volumineuses avec les outils évolués et en faire des tableaux croisés dynamiques

Savoir récupérer des données provenant de différentes sources (comptabilité, résultat des ventes, évolution de chiffres d'affaires) avec des formats différents (.txt, .csv, .accdb...)

Savoir connecter, combiner et affiner des sources de données pour répondre à vos besoins d'analyse

Savoir construire des tableaux et des graphiques croisés dynamiques avancés et automatisés Analyser les données de l'entreprise et en tirer les synthèses

# **PUBLIC VISÉ**

Tout public

## **PRÉ-REQUIS** Aucun pré-requis

**MODALITÉS PÉDAGOGIQUES** 100% Présentiel

## **MÉTHODES ET OUTILS PÉDAGOGIQUES**

Mise en situation Alternance d'apports théoriques et d'exercices pratiques

#### Opérateurs de Compétences (OPCO) France Travail

**AIDES AU FINANCEMENT \*\***

\*\* sous conditions

Cap Emploi Entreprise

## **MODALITÉS D'ÉVALUATION**

Processus d'évaluation des acquis tout au long de la formation Evaluation de fin de formation individuelle par le formateur

## **MODALITÉS D'ACCÈS**

Bulletin d'inscription

## **ACCESSIBILITÉ ET HANDICAP** Contactez-nous

\* Toutes nos formations sont possibles en INTRA-ENTREPRISE (devis sur demande).

Retrouvez toutes les informations sur **laho-formation.fr D** N° Vert 0 805 384 384

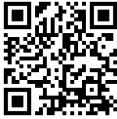

**89,31%**

**DE TAUX DE SATISFACTION LAHO FORMATION**

## **PROGRAMME DE LA FORMATION**

## **Découpage par demi-journée :**

### **1. BASE DE DONNEES, POWER QUERY ET TCD**

- Importer des données CSV, TXT
- Mises sous forme de tableaux
- Les tableaux croisés dynamiques avancés
- Créer des tableaux croisés dynamiques avec des multis sources
- Les options avancées du TCD
- Regrouper les informations par période, par tranche
- Segments et filtres

POWERQUERY IMPORTATION DES DONNEES

- Définition de ETL ou ETC (Extraire-Transformer-(Load-Charger))
- La chaîne de traitement Power Query, Power Pivot, Excel
- Utiliser Power Query : pourquoi et comment ?
- Importer des données CSV, TXT et les convertir
- Importer des données d'autres sources (Access, SQL Server)
- Importer toutes les données d'un dossier
- Gérer la mise à jour des données et les exploiter dans Excel
- Fusionner les fichiers
- Actualisation et conséquences

#### **2. POWERQUERY NETTOYAGE DE DONNEES**

- Formater les textes, nombres et dates
- Fractionner les colonnes/Fusionner des colonnes
- Supprimer les doublons et les erreurs
- Gestion des étapes

#### **3. POWERQUERY (SUITE)**

- Définir la première ligne comme en-tête de colonnes
- Trier et filtrer les données
- Formater les textes, nombres et dates
- Fractionner les colonnes/Fusionner des colonnes
- Remplacer des valeurs
- Supprimer les doublons et les erreurs
- Choix des lignes et des colonnes à garder
- Supprimer les lignes vierges, supprimer des lignes et colonnes superflues, remplir des cellules manquantes…)

#### **4. POWERQUERY (SUITE)**

- Dépivoter ou transposer
- Colonnes personnalisées avec des formules
- Colonnes "conditionnelles"
- Réunir les données de deux tables dans une seule
- Faire des TCD à partir des données importées

## **CETTE FORMATION EST PROPOSÉE DANS NOS CENTRES DE :**

## **AULNOY-LEZ-VALENCIENNES BEAUVAIS LENS**

## **NOGENT-SUR-OISE ROUBAIX**

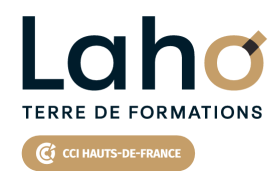

Retrouvez toutes les informations **sur laho-formation.fr**

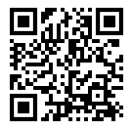

Besoin d'être contacté·e pour plus d'informations ou pour un devis ? Appelez notre conseiller pour un premier entretien gratuit et sans engagement.

## **PROCHAINES SESSIONS ET CONTACT DES CENTRES**

#### **AULNOY-LEZ-VALENCIENNES**

Session 1 : 17, 18 octobre Session 2 :19, 20 décembre

#### **BEAUVAIS**

Session 1 : 2 et 3 septembre

#### **LENS**

Session 1 : 16 et 17 septembre Session 2 : 4 et 5 novembre

**NOGENT-SUR-OISE** Session 1 : 1 et 2 octobre **ROUBAIX** Session 1 : 23 et 24 sept

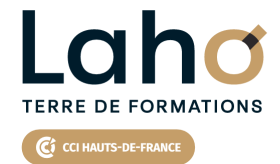

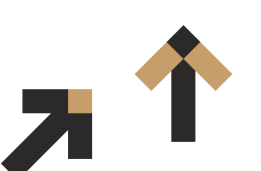

Retrouvez toutes les informations **sur laho-formation.fr**

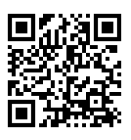

Besoin d'être contacté·e pour plus d'informations ou pour un devis ? Appelez notre conseiller pour un premier entretien gratuit et sans engagement.